## CS 162 Intro to Computer Science II

Lecture 23

STL

Linked List

3/11/24

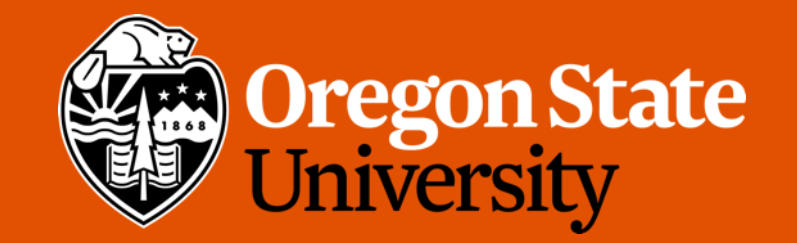

## Odds and Ends

- Lab 10 + Worksheet 10 posted
- Assignment 5 rubrics posted

## Today's topic(s)

- Standard Template Library (STL)
- Linked List

 $\langle \bullet \rangle$ 

### Template Classes

- Work the same way as templated functions
- All functions within the class will operate on the provided types
- Scope with ClassName<T>::functionname()
- Each function needs the Template prefix

## Today's topic(s)

- Template
- Standard Template Library (STL)

## Standard Template Library (STL)

- C++ STL can be broken down into:
	- **Containers** general purpose data structures (templates) for holding things
	- **Iterators** special classes for traversing containers
	- **Algorithms** sorting, searching, etc.
- Iterators make it possible to run the algorithm on the containers
- The STL is a great resource:
	- It contains a wide variety of very useful structures and algorithms
	- It is well-implemented, which means the structures and algorithms perform very efficiently
	- In general, it allows us to avoid re-inventing the wheel

## Introducing STL Containers

- Predefined templates that can store any type of data
- The appropriate container will be dictated by the application requirements
- Example considerations:
	- Does the data need to be stored?
	- How will the data be accessed?
		- Front to back
		- Randomly?
	- Will additional data ever need to be added or removed?
- Careful planning will allow you to write clean, efficient code

## Types of Containers

- Sequential containers (vector, deque, list)
	- Programmer controls the order of the elements
- Associative containers (map, set, multimap, multiset)
	- Position of elements is controlled by container
	- Elements are generally accessed by using a "key"
- Adapters (stack, queue)
	- Use an existing type of container to build other types
		- In this context, we call these "Abstract Data Types"

## Examples of C++ Containers

- <array> stores a constant amount of data in contiguous memory
- < vector > An array that can be resized
- <list> Linked list that stores data in non-contiguous memory
- <set> An ordered collection of items
- <queue> Stores data & returns it in the order it was received
	- First in, first out
- <stack> Stores data & returns it in the opposite order that it was received
	- First in, last out
- Generally, it is a good idea to refer to the STL [documentation](http://www.cplusplus.com/reference/stl/) before starting a project

## Linked List

- A list constructed using pointers
- Can grow and shrink easily while the program is running
- Not stored contiguously in memory
- Use structs to create

```
struct Node {
       int val;
       Node* next;
};
```
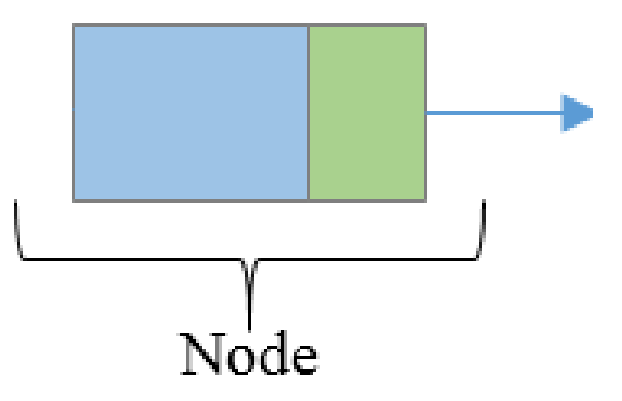

## Singly Linked List

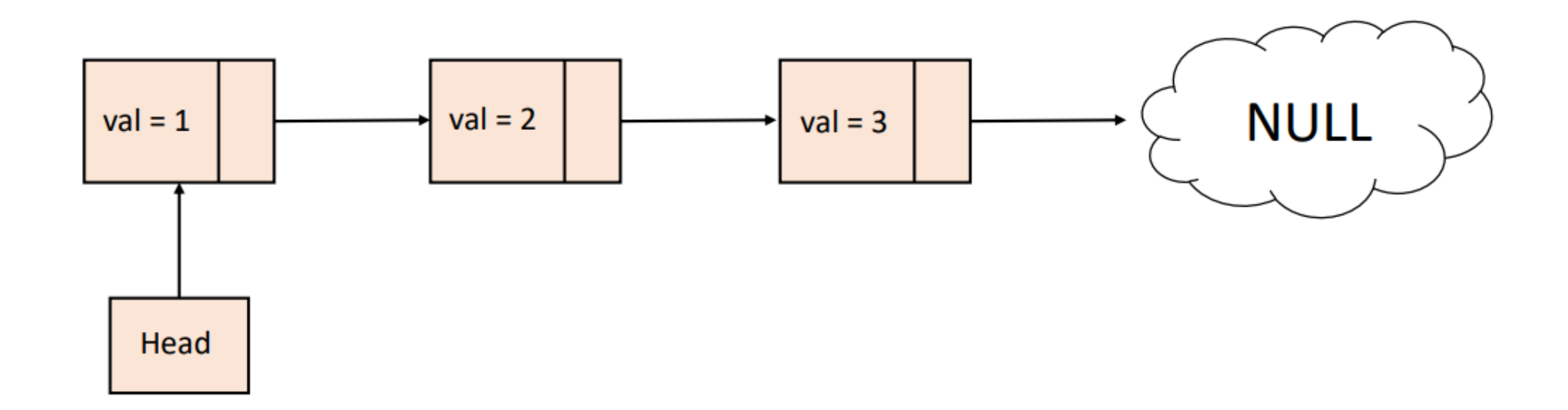

## In class activity

- Use the code provided on Canvas, complete the following tasks:
	- Task 1: What does the code do? (Hint: Trace through the code by drawing the picture out)
	- Task 2: Write code to print the list you just created. Trace the code you wrote to verify
		- Hint: Use while loop and Node\* current
	- Task 3: Delete the list you just created. Trace the code you wrote to verify
		- Hint: You might need another Node\*

## Pros and Cons of Singly Linked List

- Pros
	- Easy to implement
	- Insertion and deletion of elements can be done easily and doesn't requires movement of all elements compared to an array
	- Can allocate or deallocate memory easily during its execution
- Cons
	- Uses more memory when compared to an array
	- No random access
	- Traversing in reverse is not possible for singly linked list

## Today's topic(s)

• Begin Complexity Analysis

#### How to compare/describe algorithms

- We have different data structures and sorting algorithms, how to compare them?
- We want a way to characterize runtime or memory usage that is completely **platform-independent**
	- i.e. does not depend on hardware, operating system, programming language, etc.

## Complexity Analysis

- Use Complexity Analysis to help make platform-independent comparisons of data structures
	- Refer to as Big O
- Allow us to assess a data structure or algorithm's resource usage (i.e., runtime and memory consumption) in an abstract way
- To do this, we describe how a data structure's or algorithm's runtime or memory usage changes relative to a change in the input size (**n**)

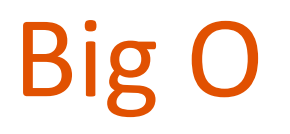

- We use Big O notation to assess a data structure or algorithm's performance.
- Big O notation: a tool for characterizing a function in terms of its growth rate
	- Indicate an upper bound on the function's growth rate, known as growth order

## Big O

#### *g(x)* provides an upper bound on *f(x)*

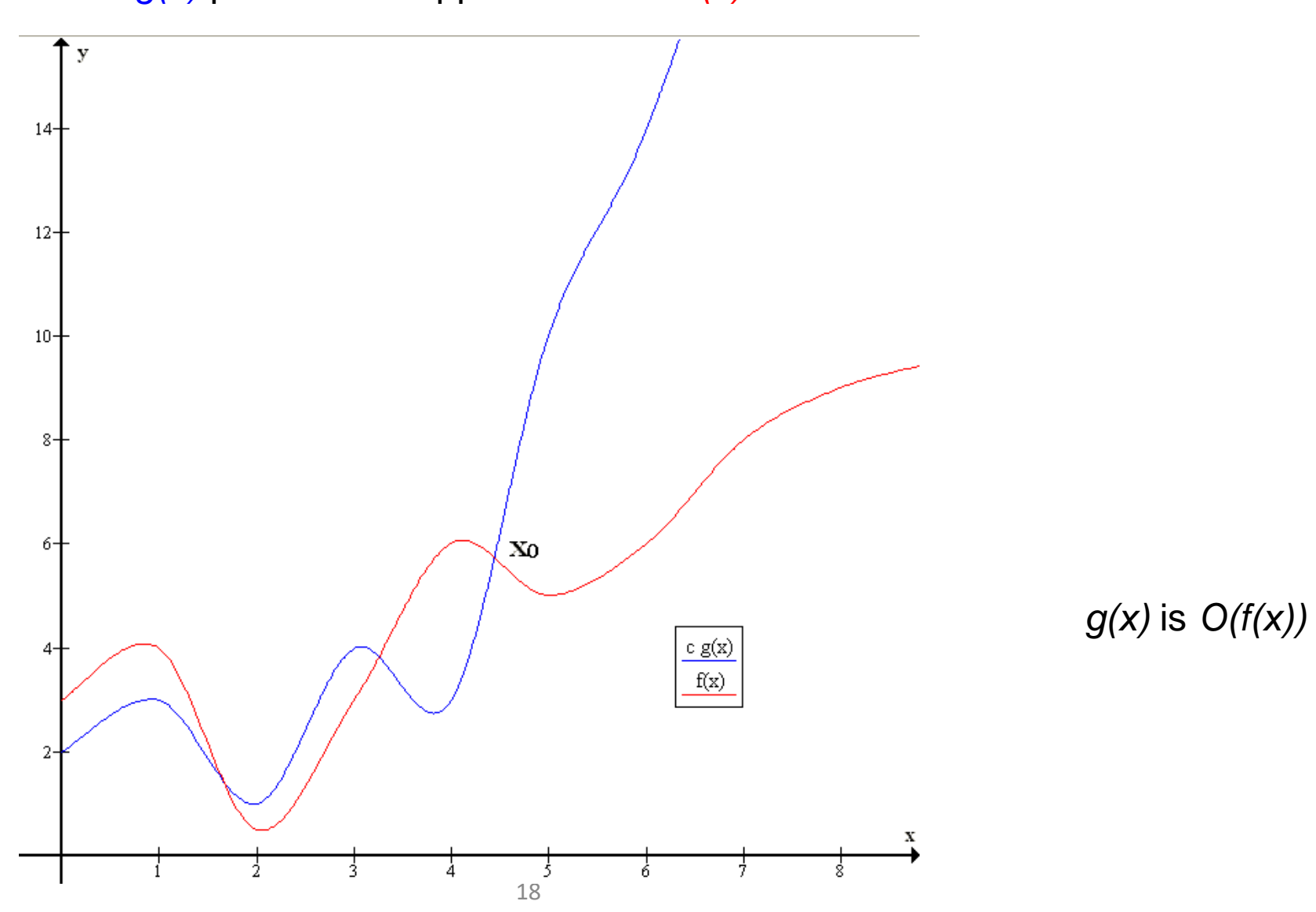

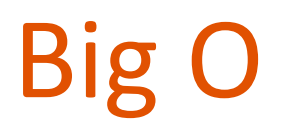

- To assess a data structure or algorithm's complexity, we will compute a growth order for its runtime (or memory usage) as a function of the input size n
- Importantly, we want to describe how data structures behave in the limit, as n approaches **∞** (infinity)

# Common growth order functions

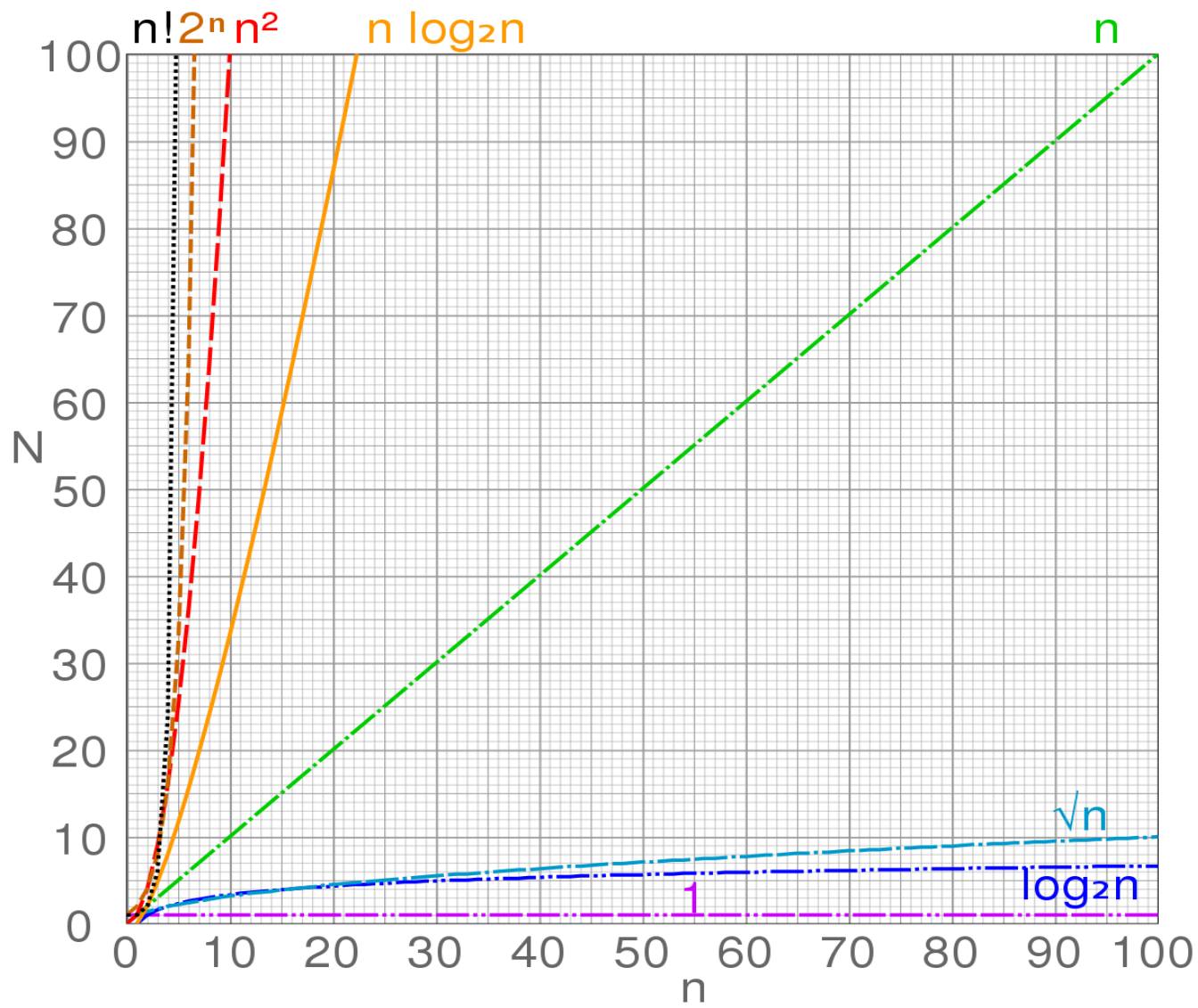

## Common growth order functions

- $O(1)$  constant complexity
- O(log n) log-n complexity
- O(√n) root‐n complexity
- O(n) linear complexity
- O(n log n) n-log-n complexity
- $O(n^2)$  quadratic complexity
- $O(n^3)$  cubic complexity
- $O(2^n)$  exponential complexity
- O(n!) factorial complexity

## Big O

• Consider this example…

```
int sum = 0;for (i = 0; i < n; i++) {
     sum += array[i];
}
return sum;
```
- This function is summing an array of n integers
- What's the run-time complexity of the function?

## Big O example

```
int sum = 0;
for (i = 0; i < n; i++) {
       sum += array[i];
}
return sum;
```
- The instruction  $int \$  sum = 0; executes in some constant time c1 independent of n
- Each iteration of the loop executes in some constant time c2, and this happens n times
- The return statement executes in some constant time c3 independent of n
- So runtime is  $c1 + c2 \cdot n + c3$
- c1, c2, and c3 depend on the particular computer running this function, so we ignore them to figure out run-time complexity
- Thus, this function grows on the order of n, a.k.a. its run-time complexity is **O(n)**

## Determining a program's complexity

```
node* push (node * head, int val) { 
       node *temp = new node;
       temp->val =val; 
       temp->next = head;
       head = temp;
       return head;
}
```
- Every instruction in this function executes in some constant time, independent of n
- Thus we ignore them to figure out runtime complexity.
- Complexity:  $O(c1 + c2 + c3 + c4 + c5) = O(1)$

#### Dominant components

- When a growth order function has additive terms, one of those will dominate the others
	- Specifically, function *f(n)* dominates *g(n)* if n0:n>n0, *f(n)* > *g(n)*
- In these cases, we simply ignore the non-dominant terms
	- i.e.  $n^2 n$ ,  $n^2$  dominates  $n$ , so we ignore n, and we say this complexity is  $O(n^2)$

#### More examples

• Loops are one of the main determinants of a program's complexity

```
• for (int i = 0; i < n; i++) {
       ...
  }
• for (int i = n; i > 0; i/=2) {
       ...
  }
```

```
• for (int i = 0; i*i < n; i++) {
       ...
 }
```
#### More examples

```
• for (int i = 0; i < n; i++) {
      for (int j = 0; j < n; j++) {
                   ...
      }
}
```

```
• for (int i = n; i > 0; i/=2) {
      for (int j = 0; j < n; j++) {
                   ...
      }
 }
```
## Real-world Consideration

- Your program will only perform as well as your design
	- Constant factors can still play a part
- Suppose you have two algorithms…
	- Algorithm A)  $1,000,000n \rightarrow O(n)$
	- Algorithm B)  $2 n^2 \rightarrow O(n^2)$
	- Which one is better?
		- It depends